*https://wiki.teltonika-gps.com/view/Template:AVL\_ID\_List\_-\_BLE\_Sensor\_elements*

## **Template:AVL ID List - BLE Sensor elements**

## **BLE Sensor I/O elements**

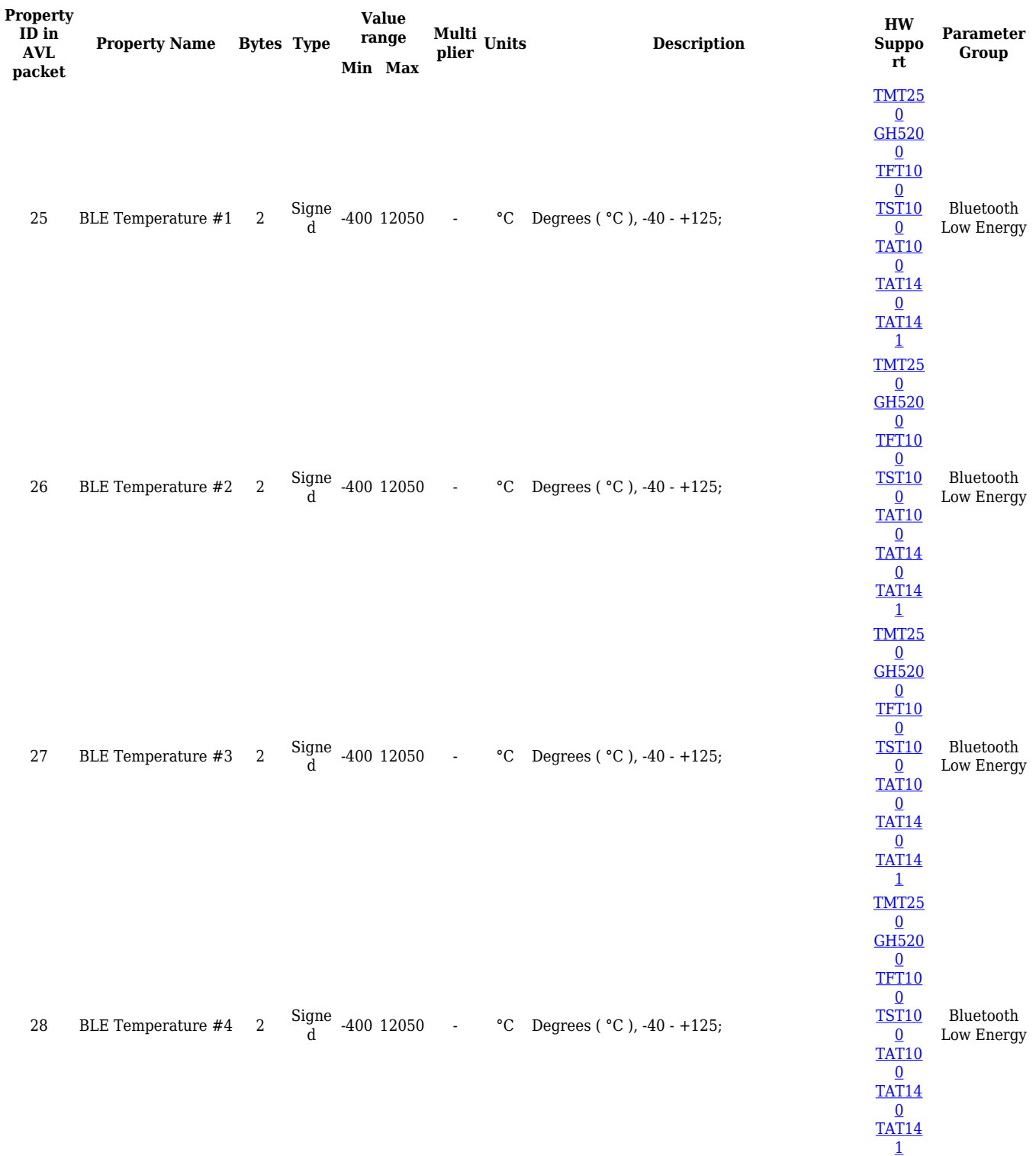

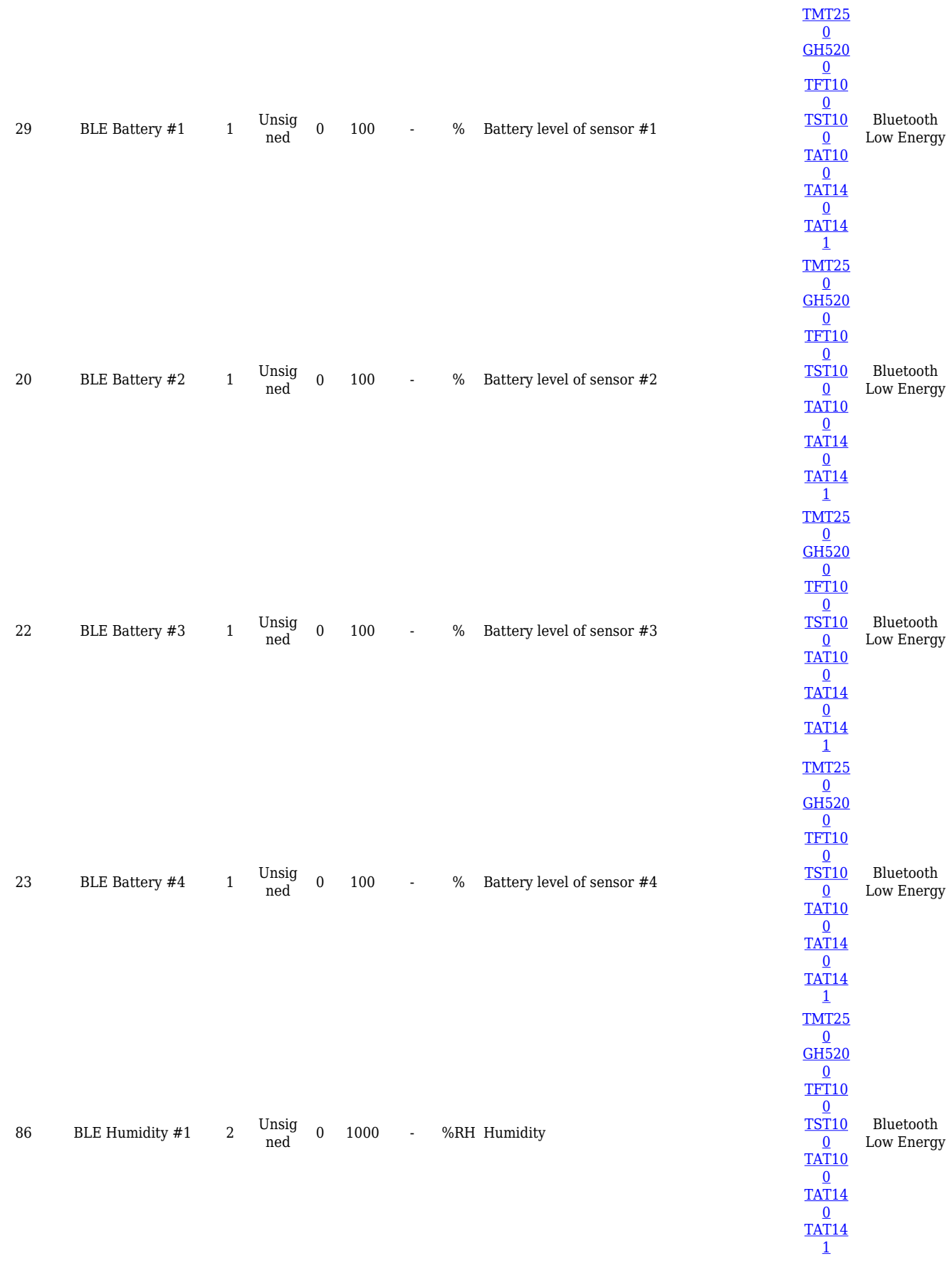

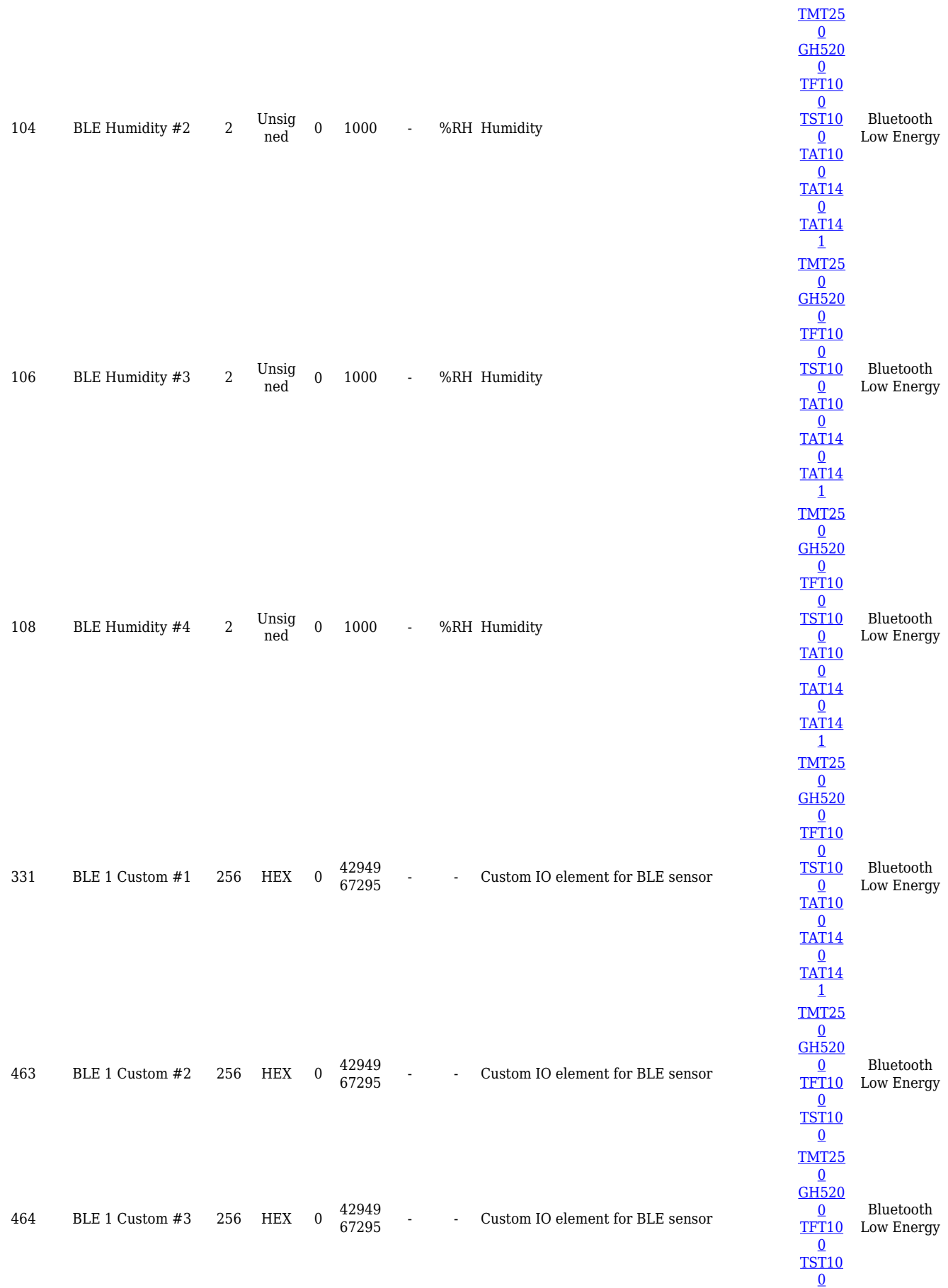

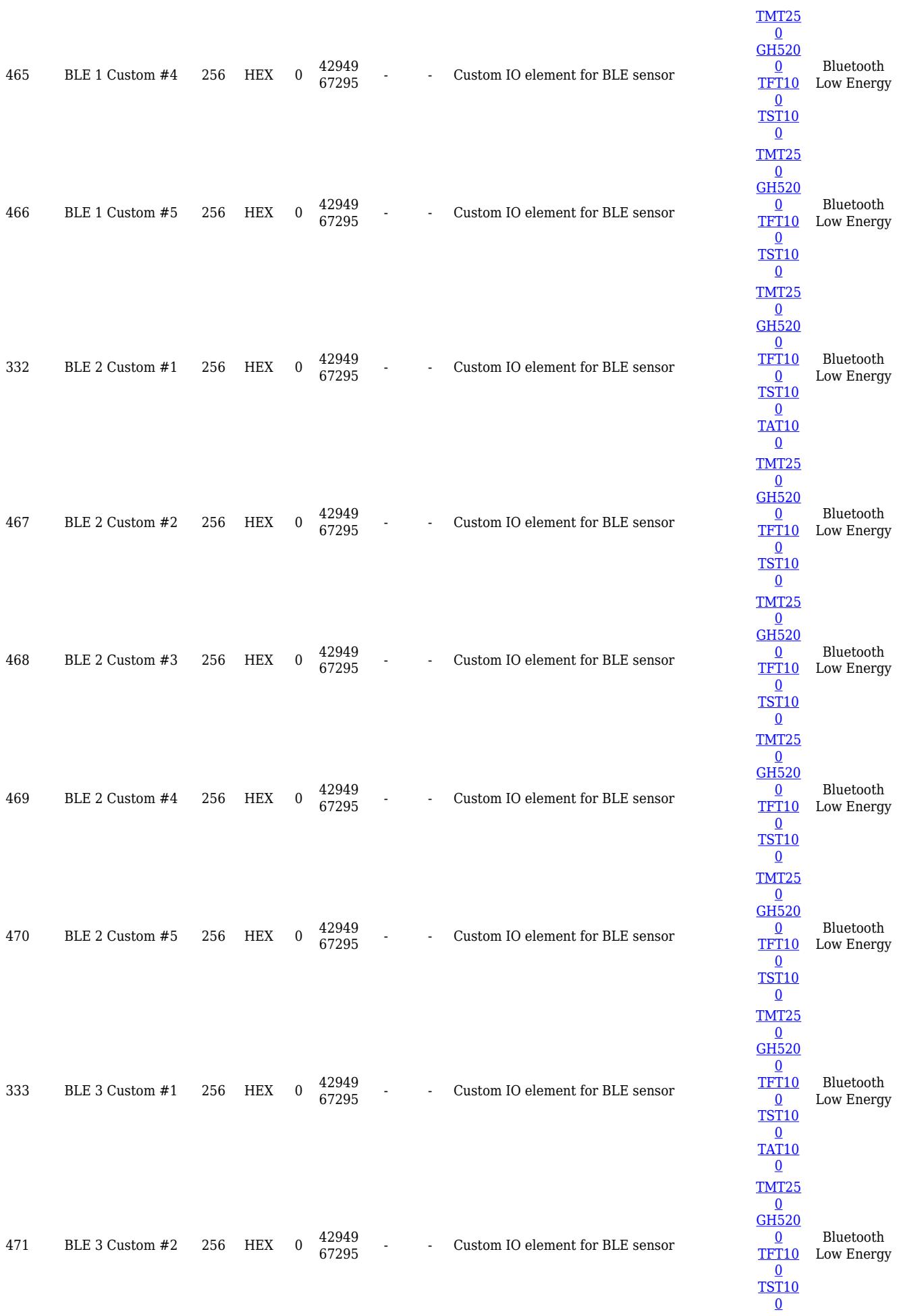

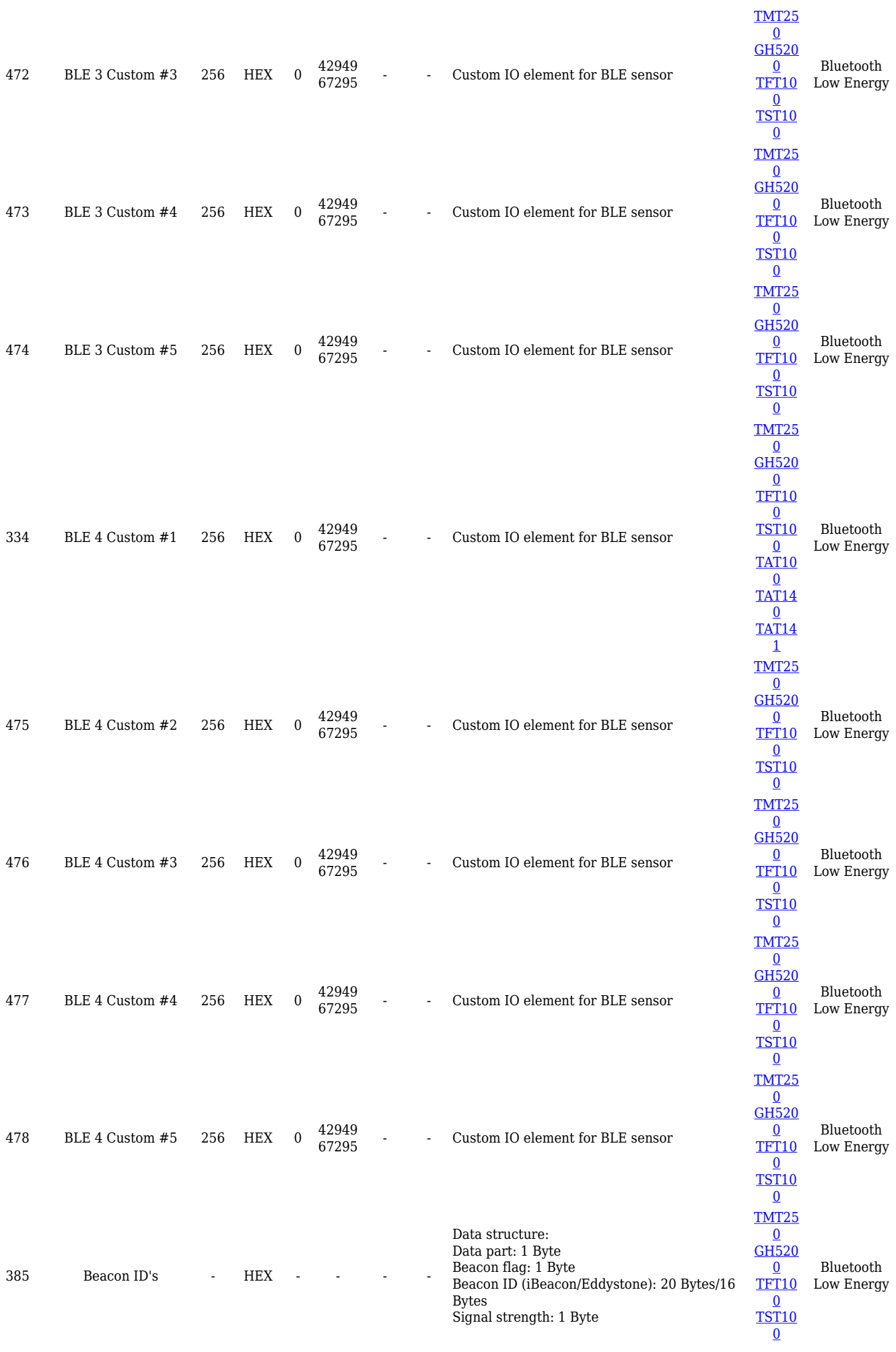

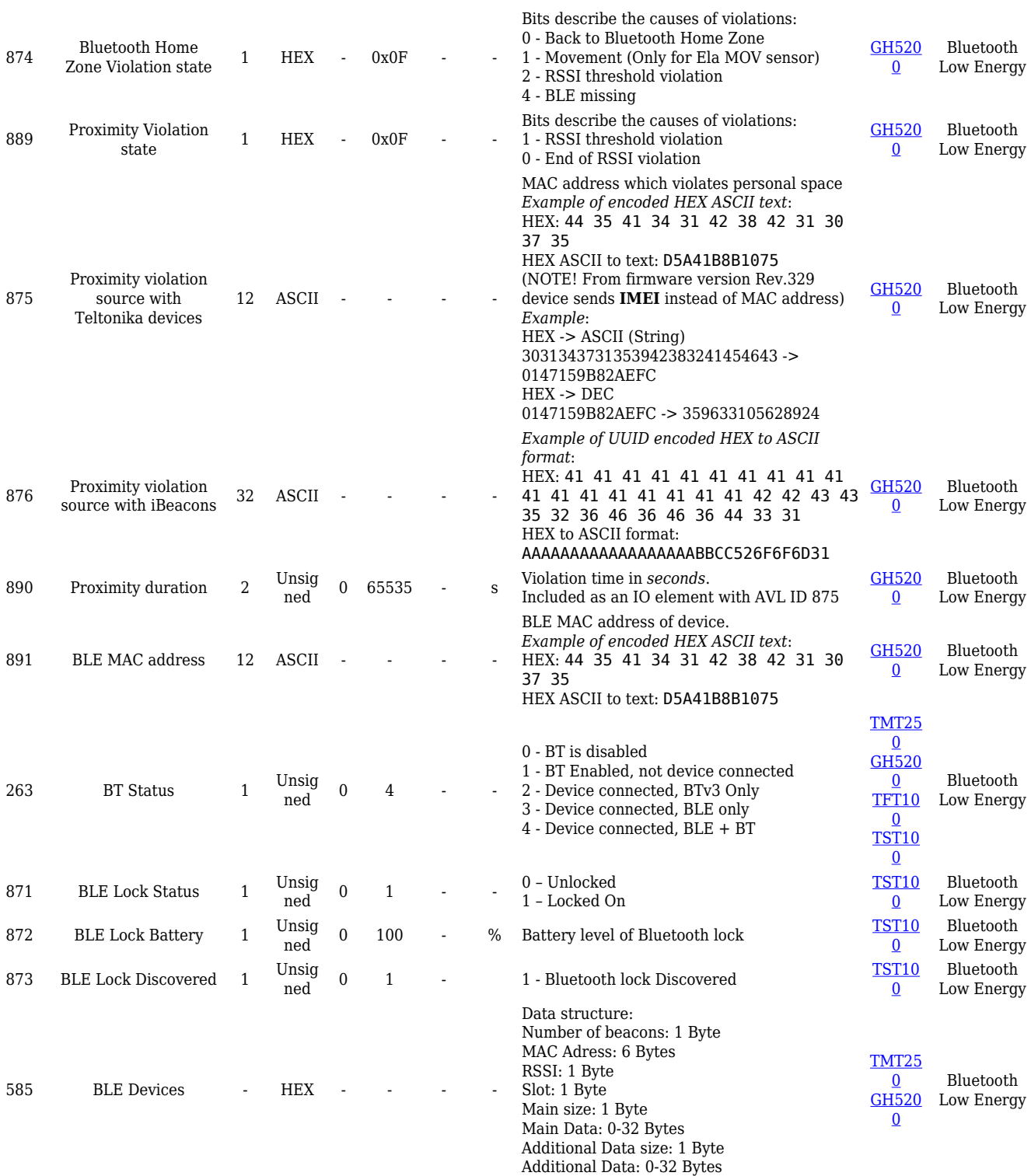